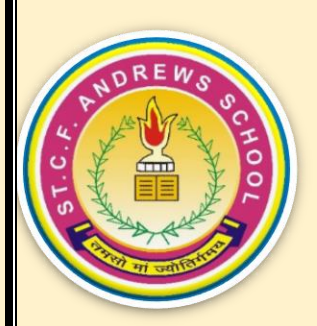

# **ST. C.F. ANDREWS SCHOOL**

# **SUMMER HOLIDAY HOMEWORK (2023 - 2024)**

# **CLASS 9th**

#### **ENGLISH**

Skit on any Ideal Character or Ambition

You have to prepare a small skit (1 min) on any one of the topics either on your favourite ideal or ambition and it will be presented in the class with proper props and costume at any given time.

### **HINDI**

1. अपनी बालकनी, आगन या घर के बाहर लगे किसी फूल अथवा फल के पौधे या पेड़ की आत्मकथा लगभग 100 शब्दों में लिखिए।

2. विभिन्न समाचार पत्र और पत्रिकाओं में से लघु कथाएं पढ़िए और जो अच्छी लगी हो,

ऐसी कम से कम पांच लघु कथाएं एकत्र करके एक छोटी नोटबुक में चिपकाएं।

3. अपनी दादी मां नानी या इन्हीं संबंधों से मिलते जुलते घर की किसी बुजुर्ग महिला से उनके बचपन की बातों को सुने और उसे शब्दबद्ध करें।

4. अपने घर में काम करने वाली/वाले या घर के समीप टायर पचर जोड़ने वाले/मोची/ कूड़ा बीनने वाले या ठेले पर टेपरेरी दुकान लगाने वाले किसी व्यक्ति का साक्षात्कार ले और उसे कलमबद्ध करें।

## **MATHS**

1-Make a 3-D working model of Pythagoras theorem. Also make a project file to demonstrate your model on the given topic.

2-Do first five activity in your lab manual book.

3-Make a project file on number system.

#### **Science**

1 -Draw an activity of sublimation in your scrap file.

2-Draw an activity of interconversion of matter in scrap file.

3- Explain the states of matter with the help of diagram in scrap file.

4- Prepare a model on the following topics. Model should be made over a thick cardboard that should be covered with white chart paper.

(A) Plant cell (1-12)

(B)Animal cell (14-24)

(C)Nucleus (25-36)

(D)Mitochondria (37-50)

5- Mention any 5 cell organelles with their structure, function and diagram in your scrap file.

6-Draw a working model on types of motion. Also make a project file to demonstrate your model on the given topic.

7-Detail explanation for various type of motion in project file.

#### **S. St.**

Make a project in file on

DISASTER MANAGEMENT with colourful pictures and in a creative manner.

#### **COMPUTER**

1. Make a presentation on any topic of computer having atleast 10 slides.

2. Create a page in MS word using-(TOPIC-AI)

1) Bold characters

2) Underline

3) Different fonts

3. Create a table in MS Word having 4 columns and 10 rows and fill it with some data.

4. Create an e-mail id and send 3 mails to your friends with attachments.

Ques 1: Digital India

What to do: Design a poster on the topic "Addictions of Mobile phones" in MS WORD.

Where to do: Mail the activity on the email ID: future\_in2012@yahoo.com

Subject of the mail should be your name Class & sec (e.g Riya Verma 9A)

Parameters: Creativity, Originality, Overall presentation

File Work (as per the instructions)